# Algorithmique & programmation

Chapitre 2 : Vecteurs Algorithmes de mise à jour Suppression

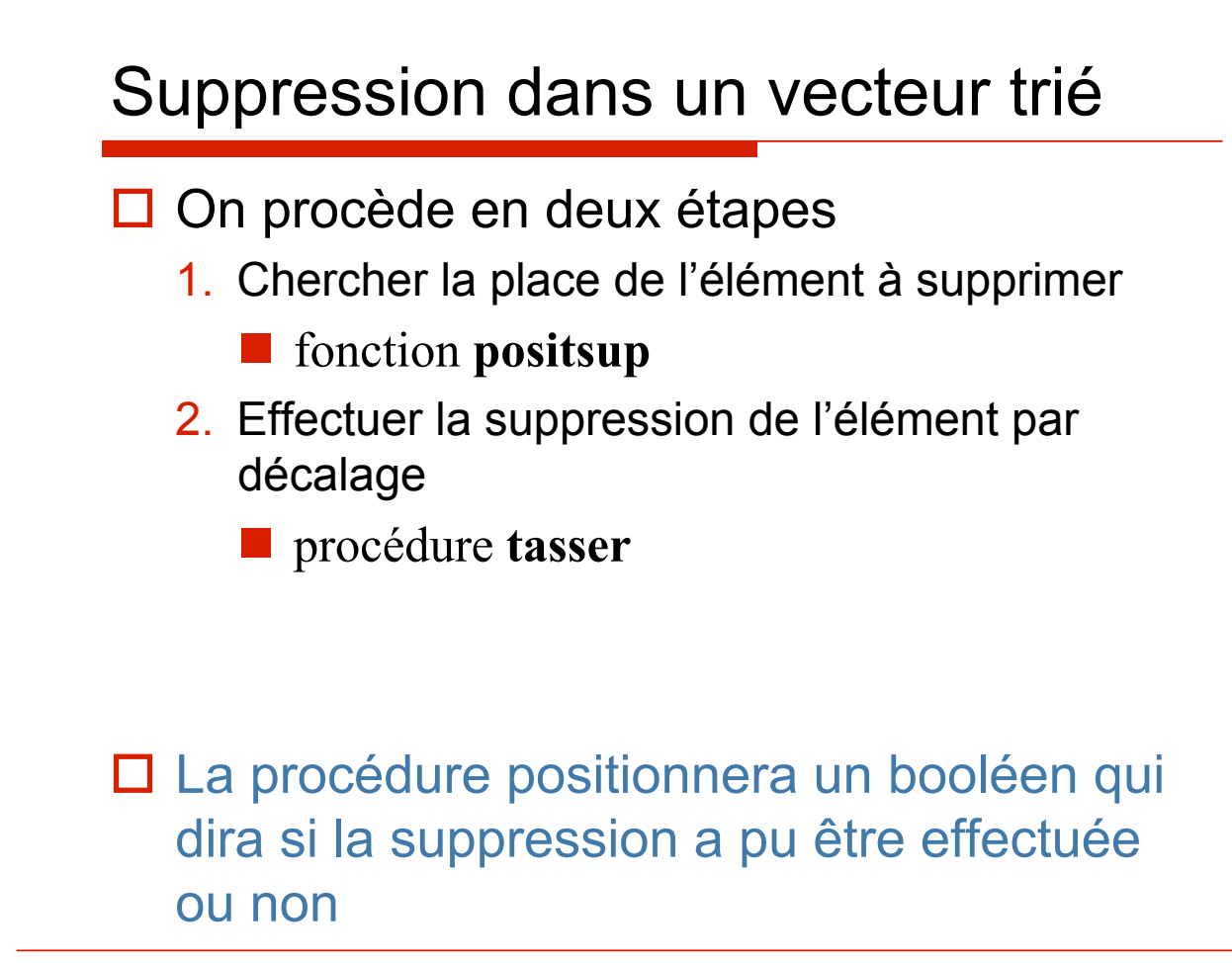

Chapitre 2.4.2 2012 20:00 20:00 20:00 20:00 20:00 20:00 20:00 20:00 20:00 20:00 20:00 20:00 20:00 20:00 20:00 20:00 20:00 20:00 20:00 20:00 20:00 20:00 20:00 20:00 20:00 20:00 20:00 20:00 20:00 20:00 20:00 20:00 20:00 20:0

#### procédure **supp**

```
Chapitre 2.4.2 3
    procédure supp (dr V[1..n] : vecteur ; d elem : t ; r possible : booléen) ;
    spécification \{n > 0\} \rightarrow{(possible, suppression d'une occurrence de elem dans V)
                              ! !v (¬possible, suppression impossible)} 
        p : entier ; 
    debproc
        possible := faux ;
        p := positsup (V[1..n], elem);
        si p > 0 alors
           tasser (V[1..n], p);
           possible := vrai ;
        finsi ;
    finproc ;
```
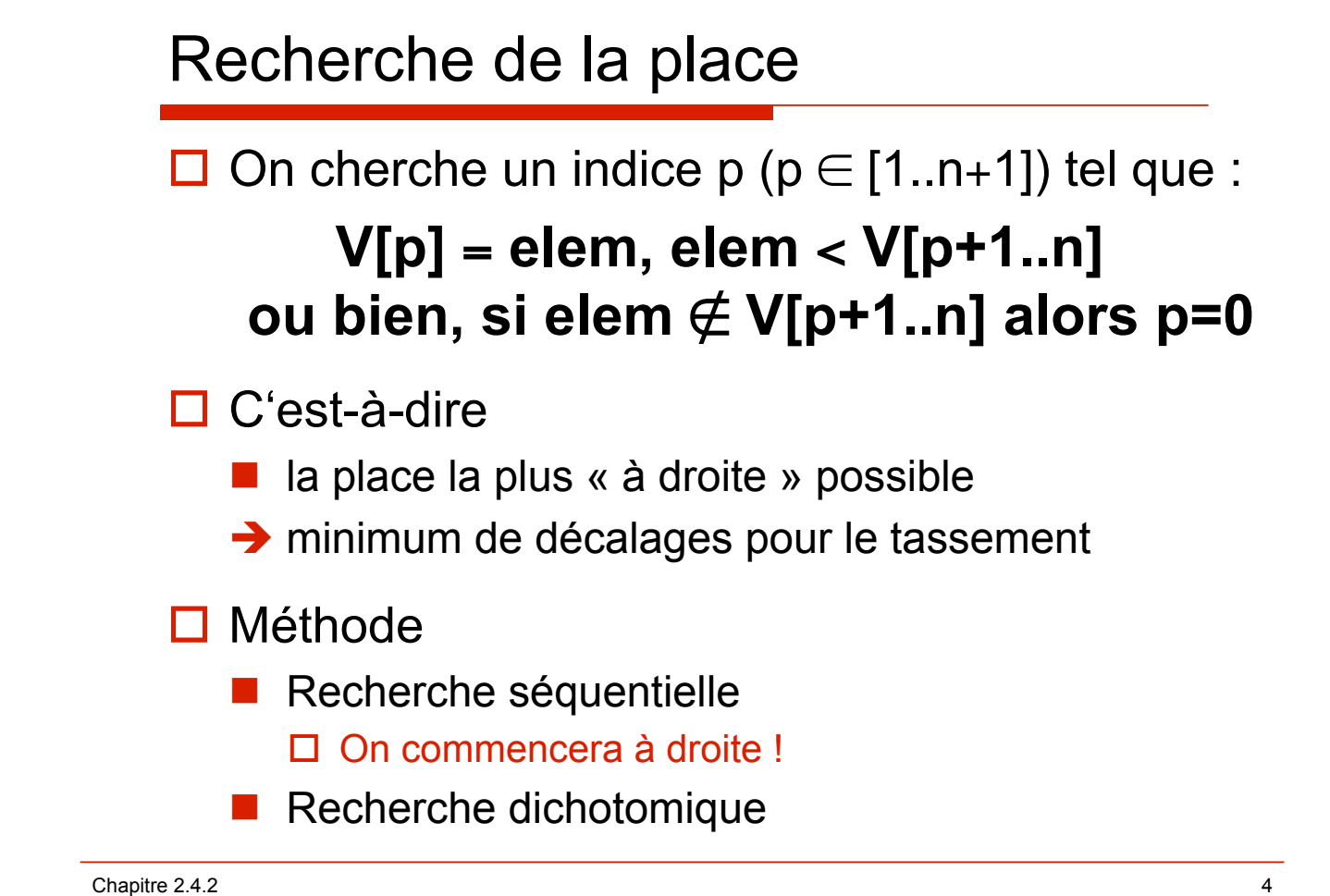

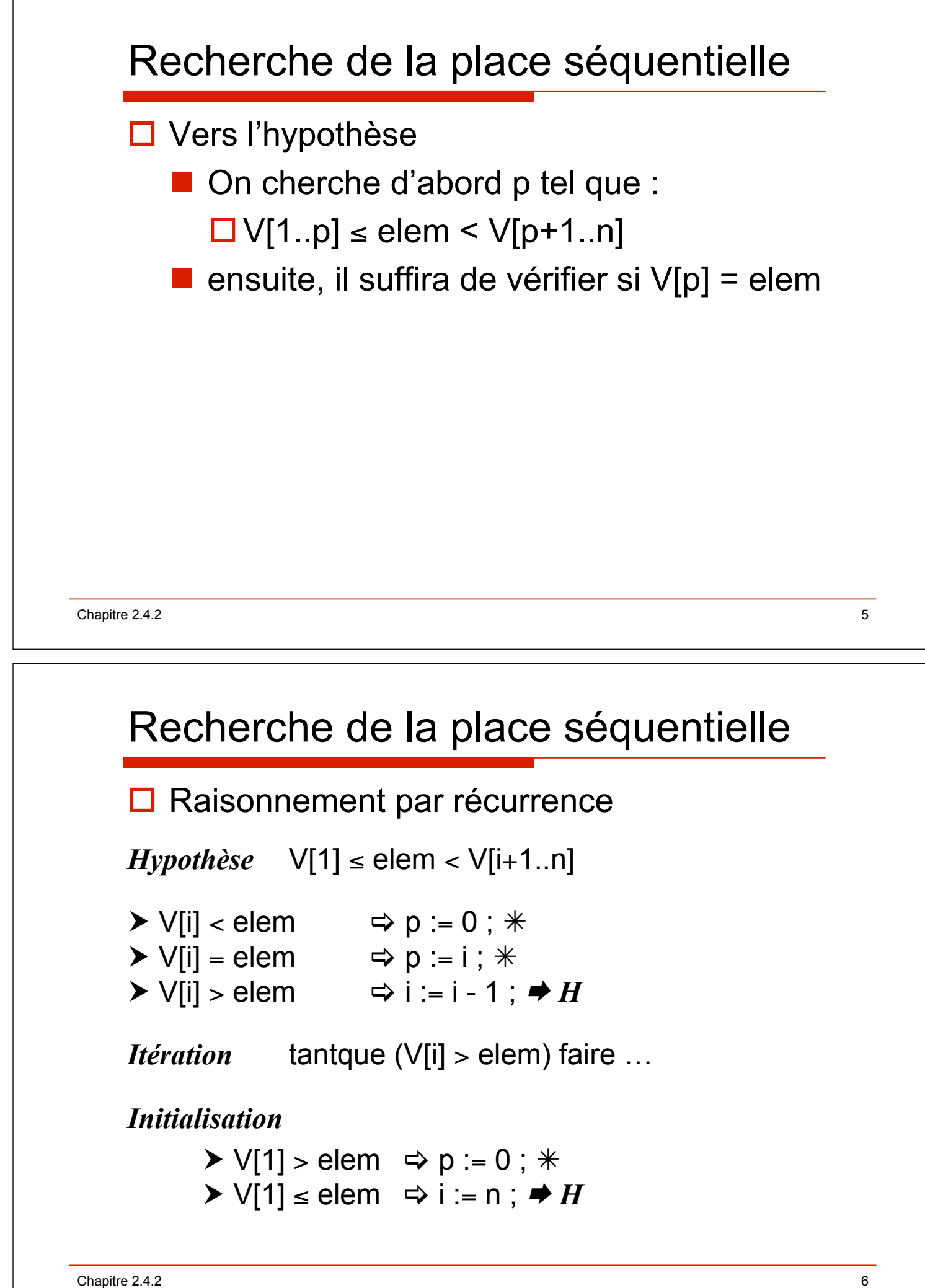

## fonction **positsup** séquentielle

**fonction** positsup (d V[1..n] : vecteur ; d elem : t) : entier; **spécification**  $\{n > 0, V[1..n] \text{ trie}\}$   $\rightarrow$   $\{r \in \text{sultat} = p, (\text{elem} \notin V, p = 0)\}$  $\nu$  *(V[p]* = *elem, elem* < *V[p+1.n], p* $\in$  *[1.n])*} p, i : entier ; **debfonc**  $p := 0$ ;  $\textbf{si } V[1] \leq \text{elem alors}$  $i := n ; \qquad \{V[1] \leq elem < V[i+1..n] \}$  $\tanh$ que  $V[i] >$  elem faire  $\{V[i] \leq$  elem  $\langle V[i..n] \rangle$ 

 $i := i - 1$ ;  $\{V[1] \leq elem < V[i+1.n]\}$ 

**finfaire** ;  ${V[1..i] \leq elem \lt V[i+1.n]}$ 

Chapitre 2.4.2 2008 **7** 

## fonction **positsup** dichotomique

**fonction** positsup (d V[1..n] : vecteur ; d elem : t) : entier; **spécification**  ${n > 0, V[1..n]$  trié  $} \rightarrow$  {résultat = p, (elem  $\notin V, p = 0$ )  $\nu$  *(V[p]* = *elem, elem* < *V[p+1.n], p* $\in$  *[1.n])*} p, inf, sup, m : entier ;

**debfonc**

 $p := 0;$  $\sin$  V[n] = elem **alors**  $p := n$ ; **sinonsi** V[n] > elem **alors**

**si** V[i] = elem **alors**

 $p := i$ ;

**finsi** ;

**finsi** ;

**finfonc** ;

**retour** p ;

*{recherche dichotomique}*

**finsi** ; retour p ; **finfonc** ;

Chapitre 2.4.2 8

# fonction **positsup** dichotomique

```
sinonsi V[n] > elem alors
      \inf := 1; \sup := n; \{V[1..inf-1] \leq elem < V[sup..n]\} tantque inf < sup faire
       m := (inf + sup) div 2;
       \sin V[m] \le elem alors
          \inf := m+1 ; \{V[1..inf-1] \leq elem\}sinon
           sup := m ; {V[sup..n] > elem} 
       finsi ; {V[1..inf-1] \leq elem \lt V[sup..n]} finfaire ;
       {V[1..inf-1]#elem<V[sup..n], inf=sup!V[1..sup-1]#elem<V[sup ..n]}
       si (sup>1) et alors (V[sup-1]=elem) alors
        p := sup - 1;
       finsi ;
    finsi ;
    retour p ;
finfonc ;
```
Chapitre 2.4.2 9

#### procédure **tasser**

```
procédure tasser (dr V[1..n] : vecteur ; d p : entier) ;
\text{sp\'ecification } \{n > 0, p \in [1..n]\} \rightarrow
```
*{retassement des éléments d'indice > p}*

**debproc**

```
pour j := p + 1 haut n faire
    V[i-1] := V[i];
finfaire ;
n := n - 1;
```
#### **finproc** ;

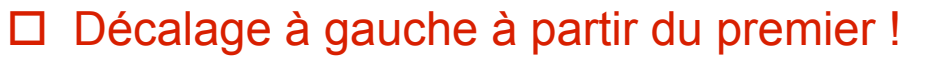

 $\Box$  Forme abrégée du pour ... : V[p..n-1] := V[p+1..n] ;